## 3D pole graph

Masato Shimura jcd02773@nifty.com

## 10 Dec 2005 JAPLA2005

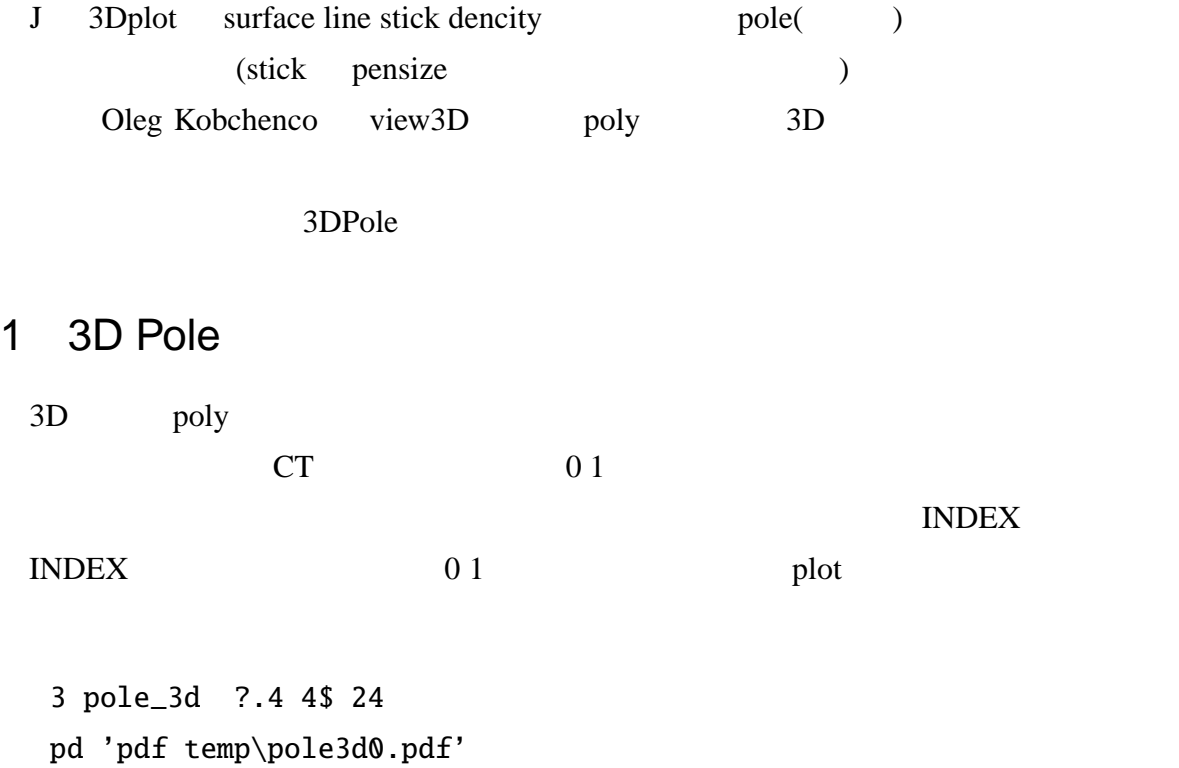

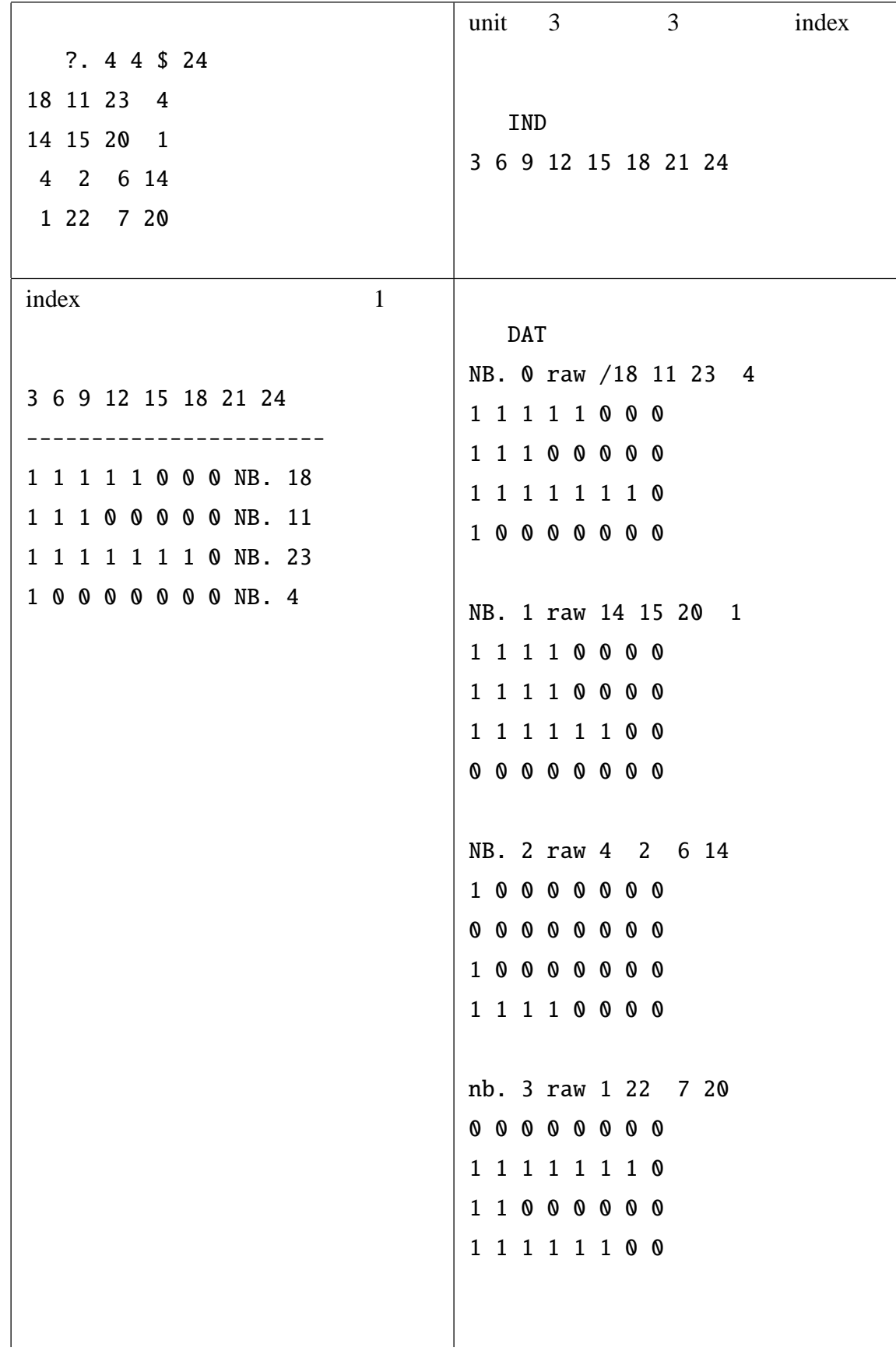

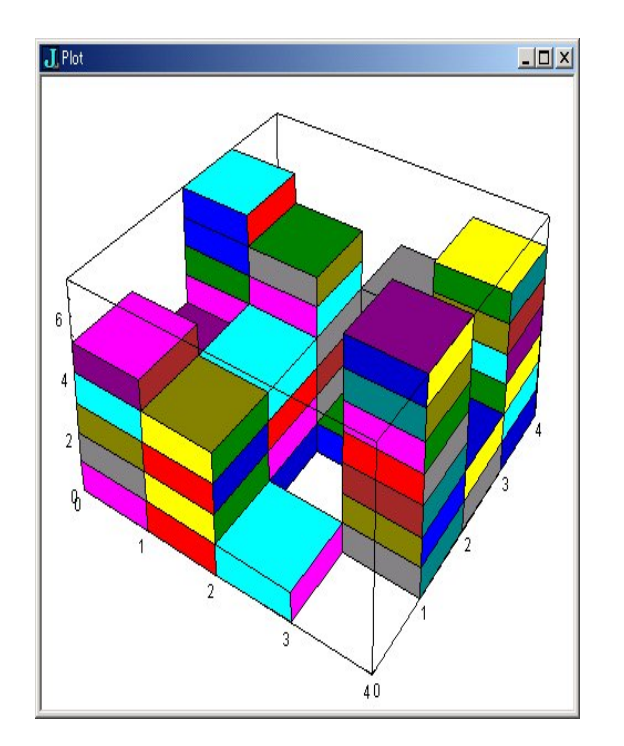

1 pole3D

```
NB. plotting 3-coord points
NB. 08/16/05 Oleg Kobchenko
require 'plot'
cut=: <"2 @ (0 1&|:) NB. 3-array to list of boxed matrices
cubic=: 3 : 0 NB. unit 3-cube
  v = 2222# : i.8ndx =. 0 2 6 4, 4 6 7 5, 1 5 7 3, 0 1 3 2, 2 3 7 6,: 0 4 5 1
 ndx { v
\mathcal{L}cubes=: [: cut cubic ,/@:(+"1"_ 1) ] NB. unit cubes shited by list of 3-coords
plotcubes=: 'poly'"_ plot cubes MB. 3d plot of list of 3-coords<br>view3d=: [: plotcubes ($ #: I.@,) NB. 3d boolean viewmat
view3d=: [: plotcubes ($ #: I.@,)randcubes=: 4 : '3 (# (#: ?) y.&#@ˆ˜) x.' NB. y 3-coords from 0..x
```

```
NB. -----------------------------------
NB. hereinafter is written by Masato Shimura 01/Dec/2005
pole_3d=: 4 : 0
NB. x. is (unit;(minimum)) e.g. (300;10) / or 300
NB. unit is e.g. 30/1000/10000
NB. minimum is number to round down ( if empty assume unit)
Y =: y.
X=: x.
MAX =: >./ >./ Yselect. # X
case. 1 do.
IND=:(\ge i. >. MAX % X) * Xfcase. do.
IND=:(>{:X), (>{.X)* (i. >. MAX % >{.X)
end.
DAT=: Y >:/ IND NB. use >: include same
view3d DAT NB. (DAT0 * i. # Y)</ Y
)
```